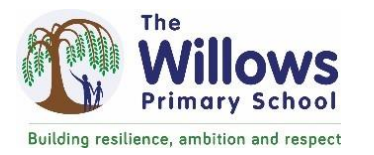

 $\mathcal{L}_{\mathcal{A}}$ 

## **Computing Progression Document**

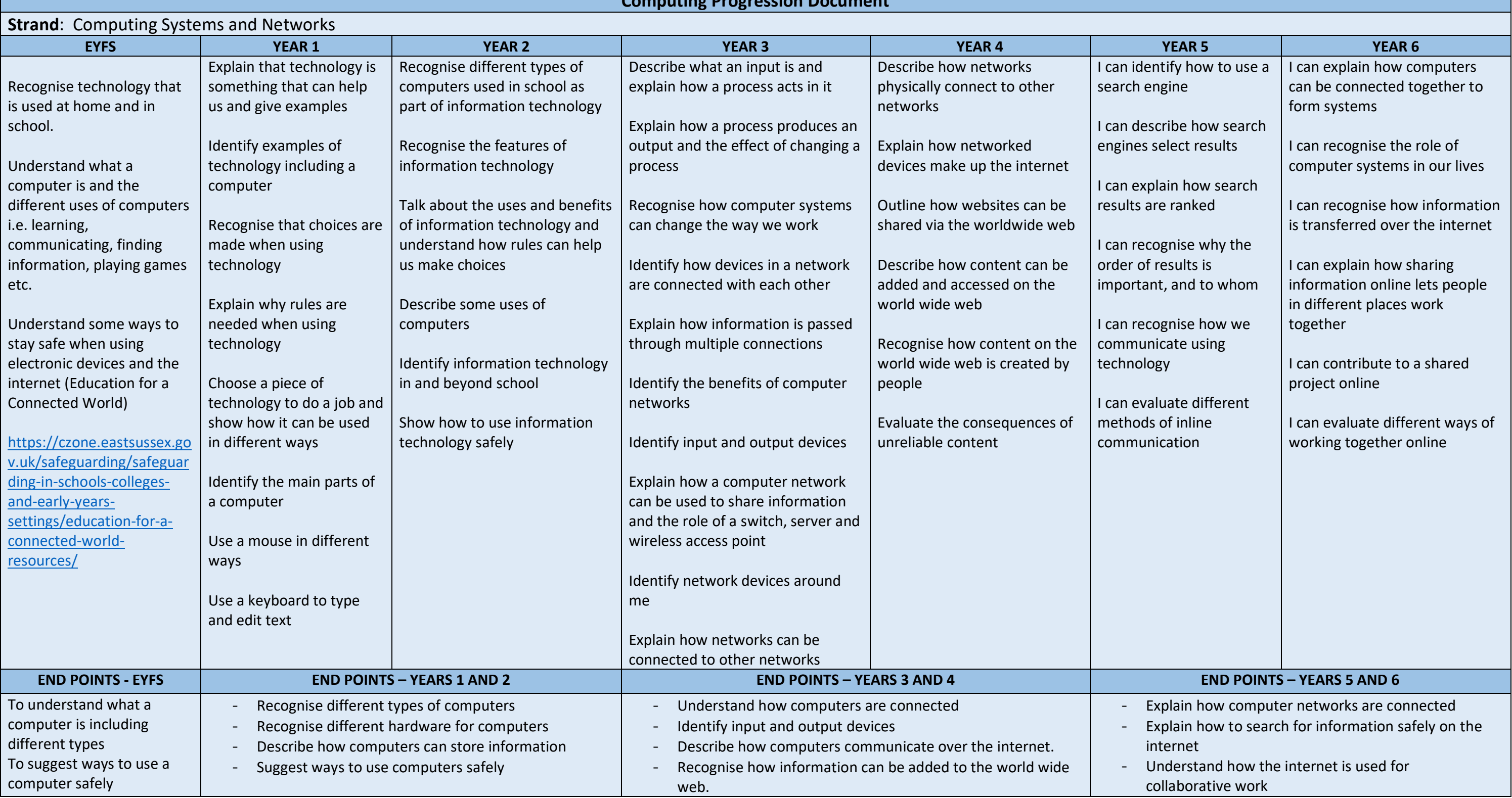

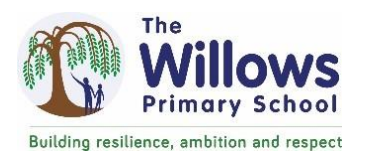

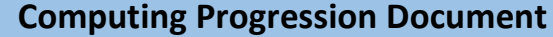

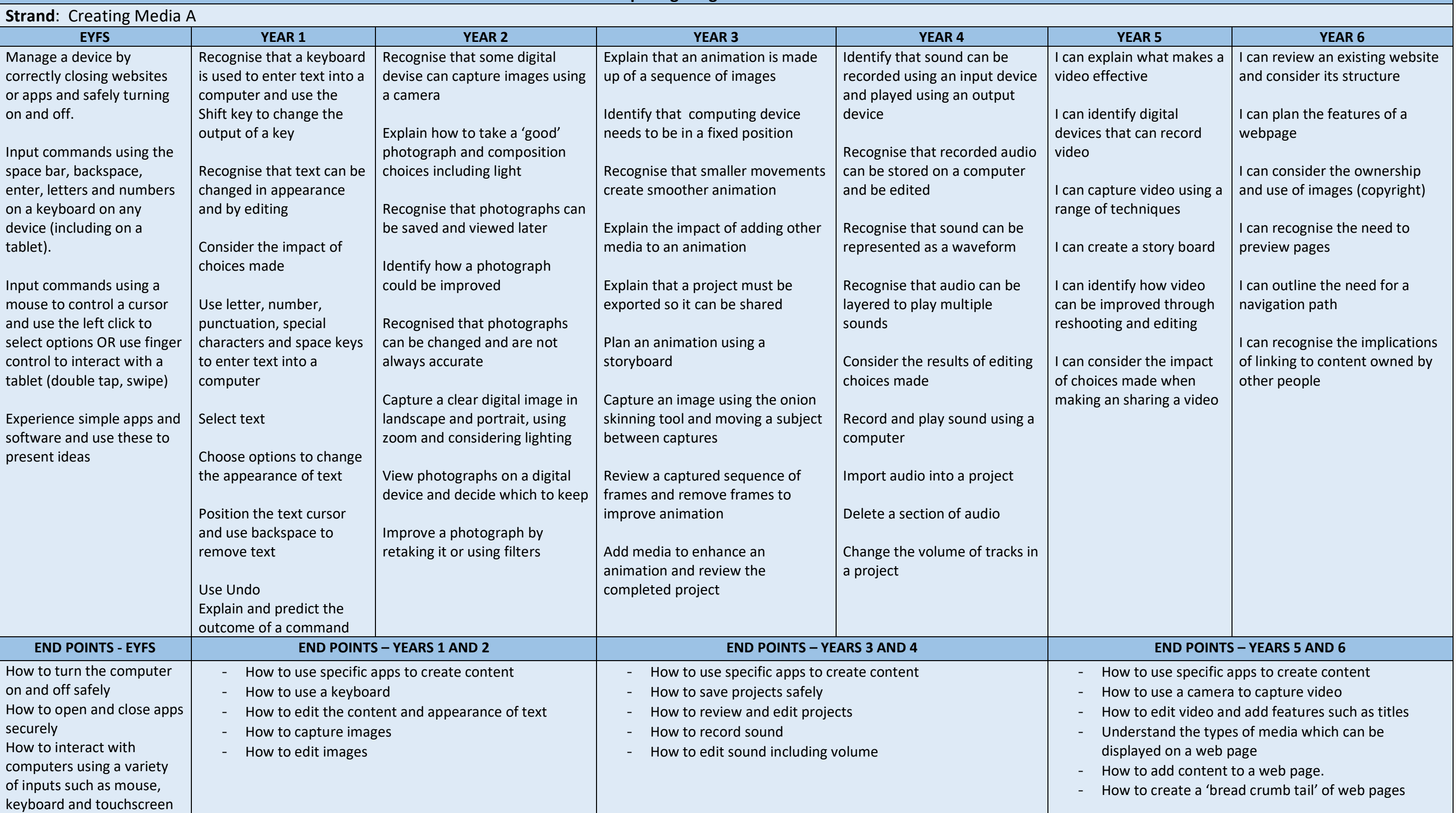

- 
- 
- 
- 
- 
- 

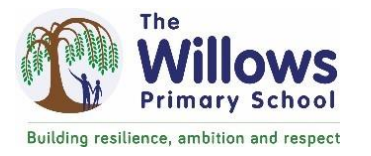

## **Computing Progression Document**

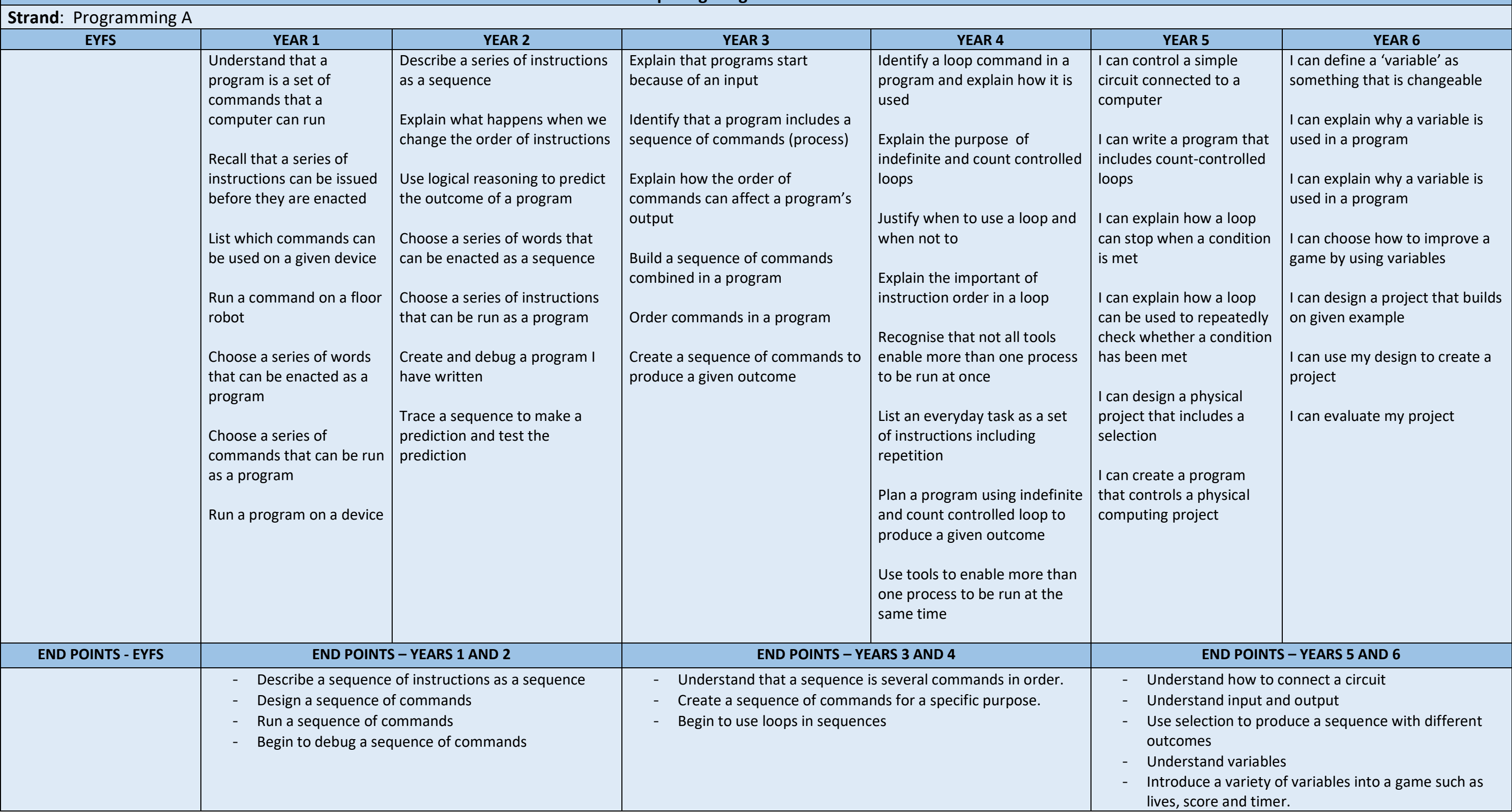

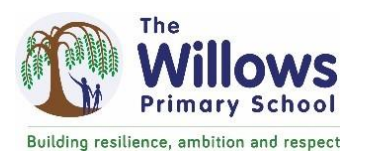

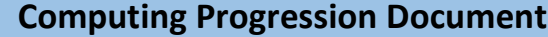

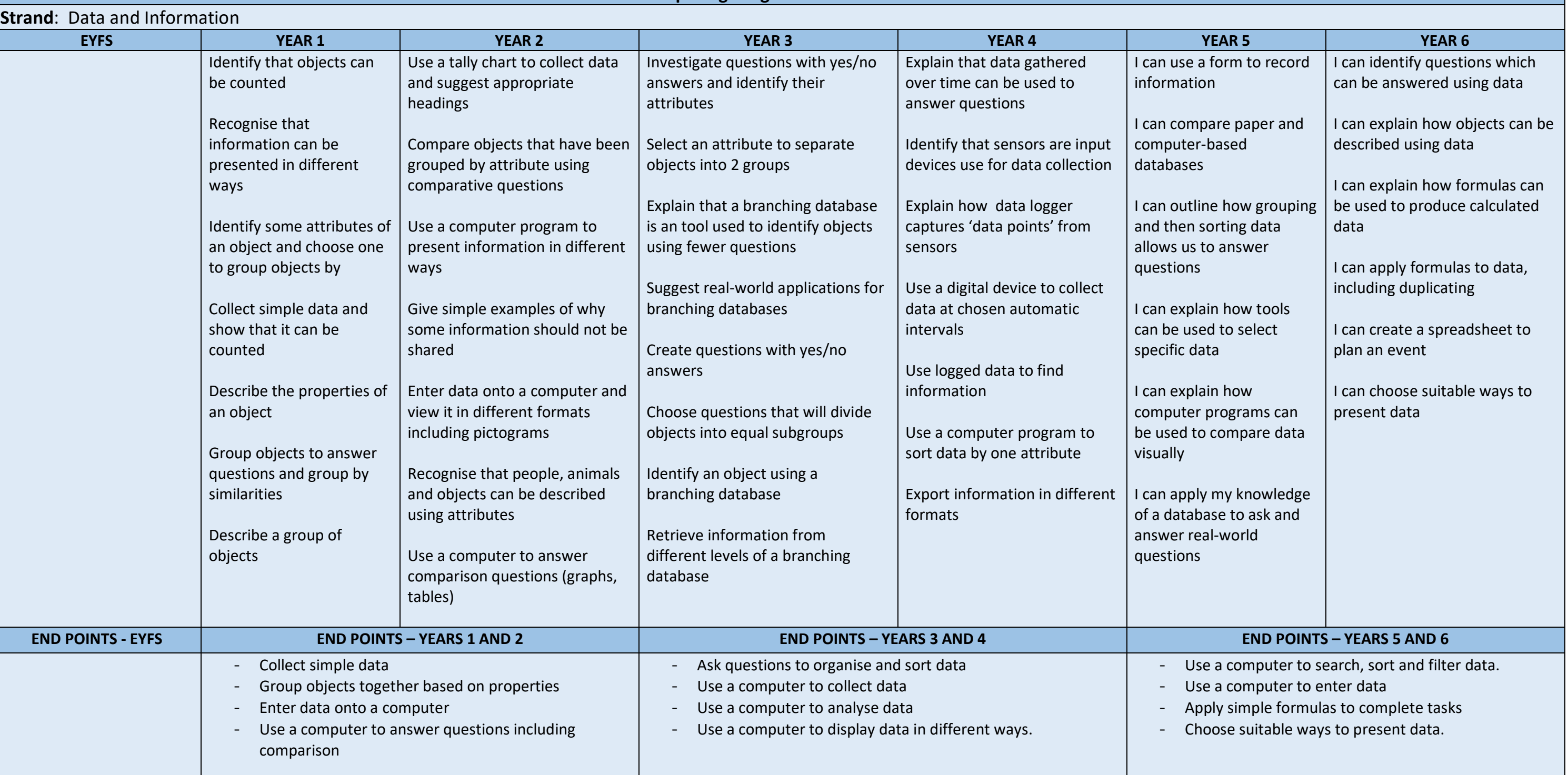

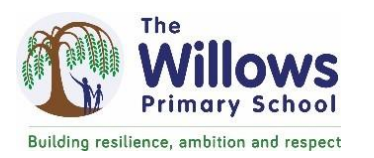

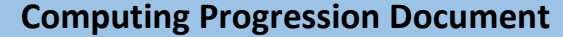

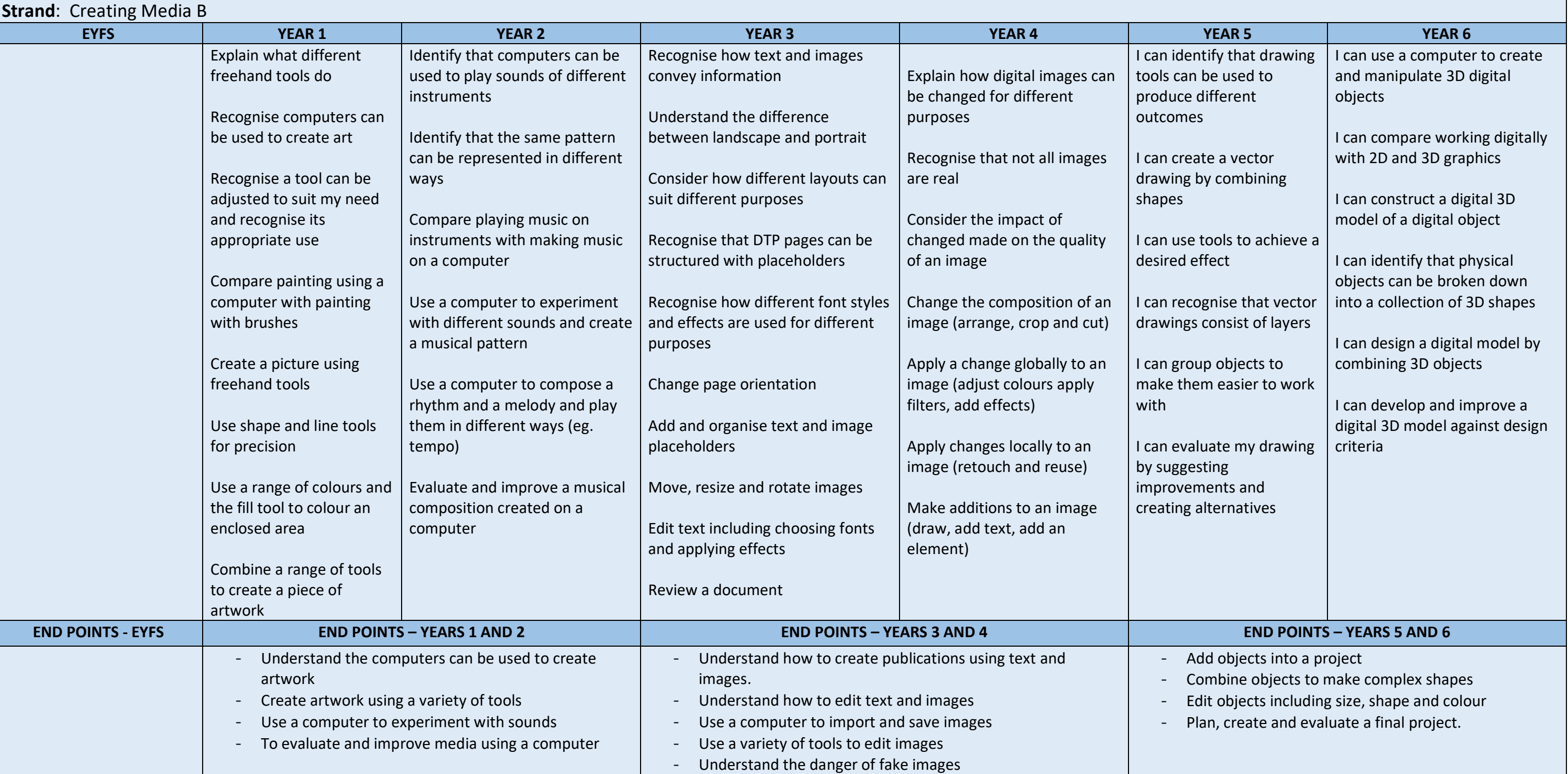

## **Computing Progression Document**

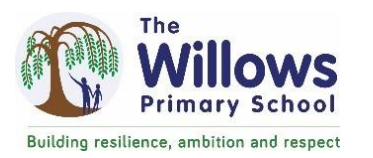

**Strand**: Programming B

create a program

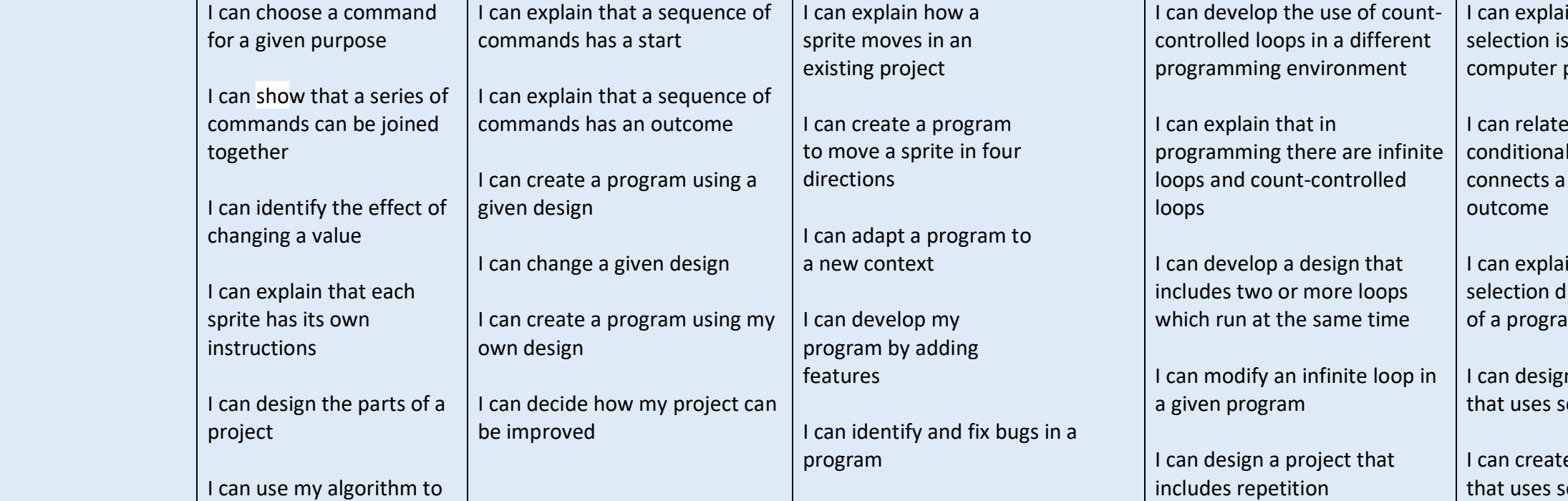

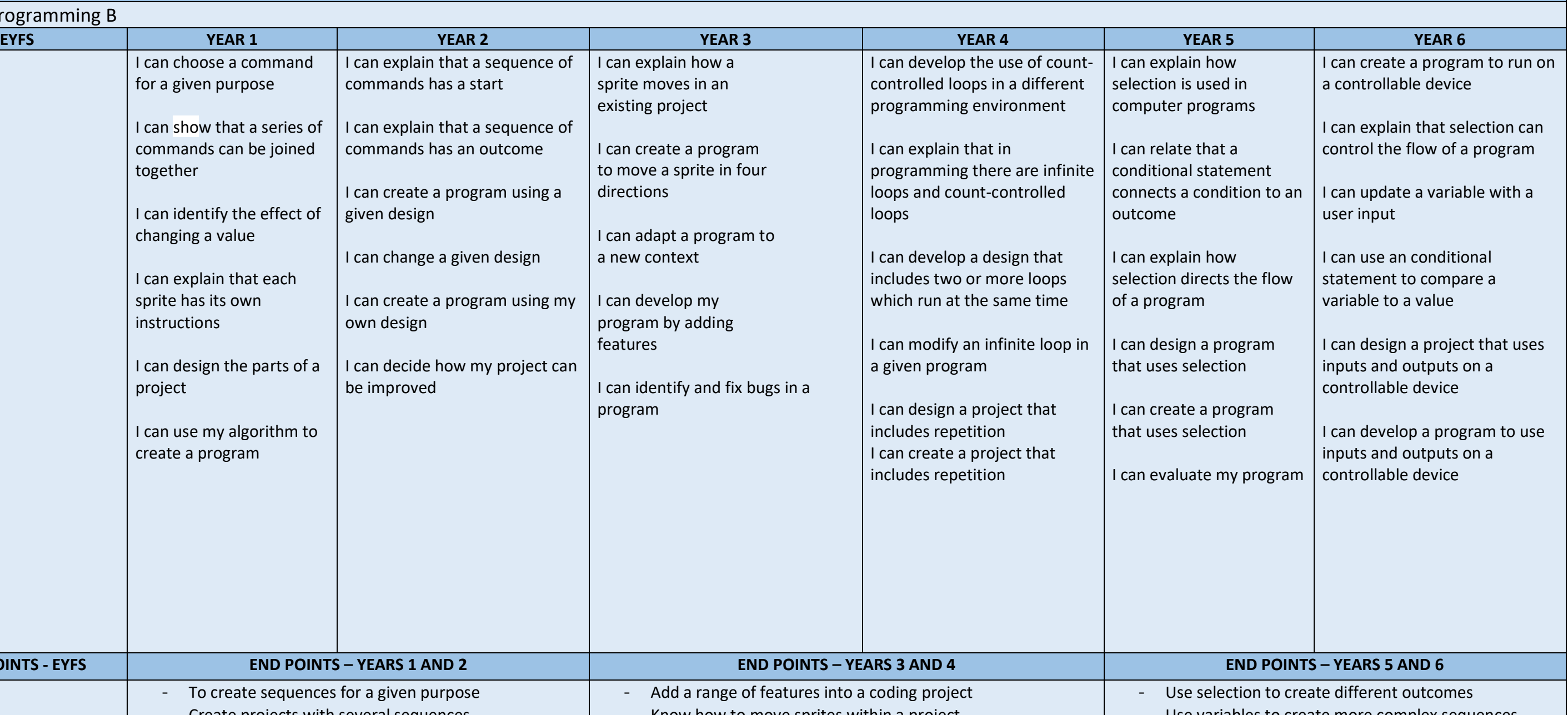

 $\alpha$  variables to create more complex sequences inputs and outputs on a controllable device

I can create a project that

includes repetition

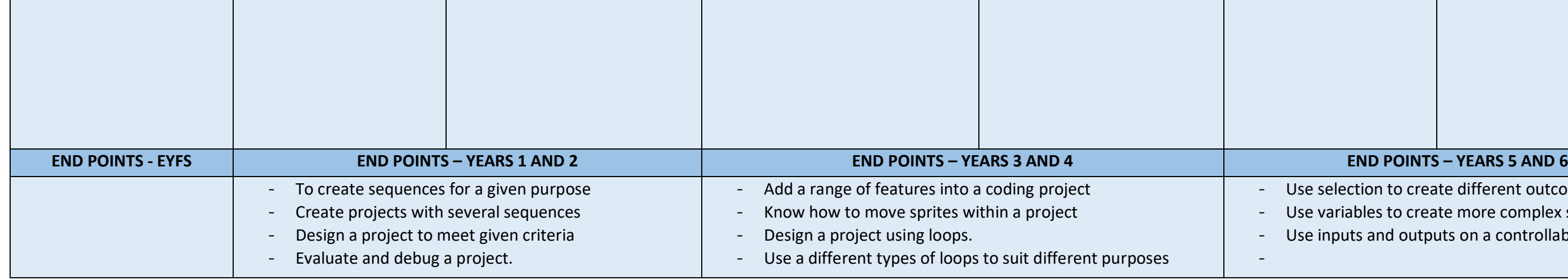